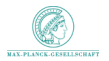

Max Planck Institute for Astrophysics

**KORK STRAIN A BAR SHOP** 

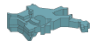

# The Galactic Faraday sky

# – What it is, how it's done, and why it's useful

#### Niels Oppermann

with

G. Robbers, T.A. Enßlin, H. Junklewitz, M.R. Bell, A. Bonafede, R. Braun, J.-A.C. Brown, T.E. Clarke, I.J. Feain, B.M. Gaensler, A. Hammond, L. Harvey-Smith, G. Heald, M. Johnston-Hollitt, U. Klein, P.P. Kronberg, S.A. Mao, N.M. McClure-Griffiths, S.P. O'Sullivan, L. Pratley, T. Robishaw, S. Roy, D.H.F.M. Schnitzeler, C. Sotomayor-Beltran, J. Stevens, J.M. Stil, C. Sunstrum, A. Tanna, A.R. Taylor, and C.L. Van Eck

<span id="page-0-0"></span>DFG research group 1254 annual meeting, Mainz, 2012-07-09

# What it is

4 ロ ト 4 団 ト 4 ミ ト ィ ミ ト ニ ヨ - *つ* Q (V)

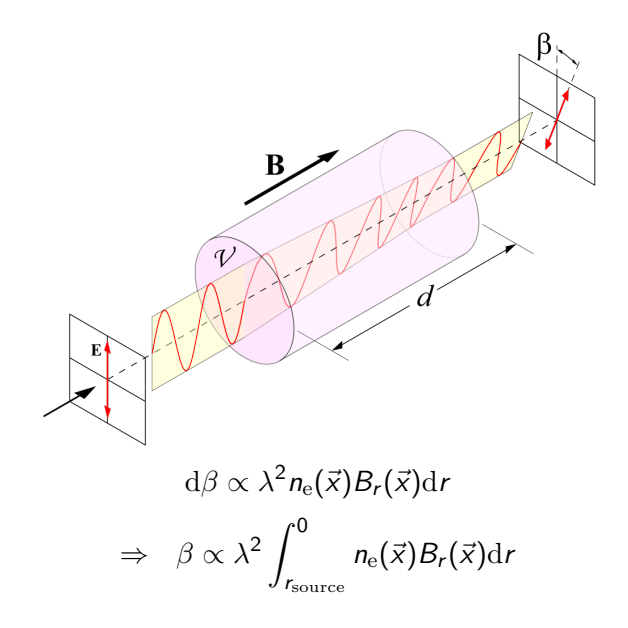

K ロ ▶ K @ ▶ K 할 > K 할 > 1 할 > 1 ⊙ Q Q ^

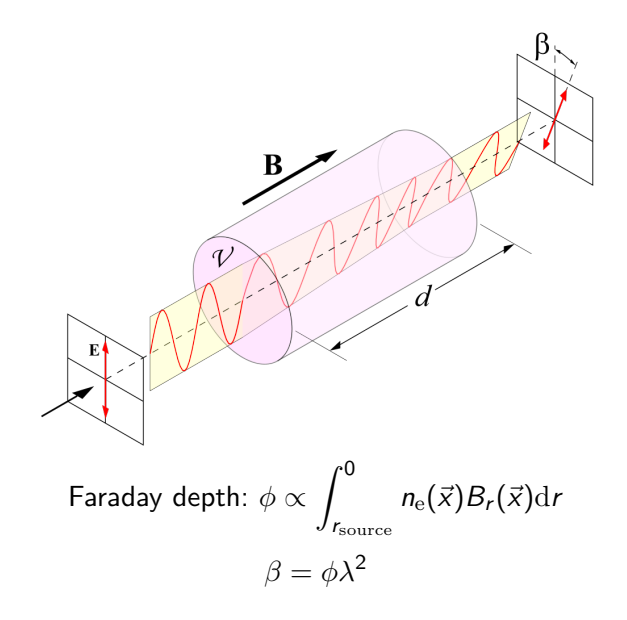

K □ ▶ K @ ▶ K 할 X K 할 X T 할 X 1 9 Q Q \*

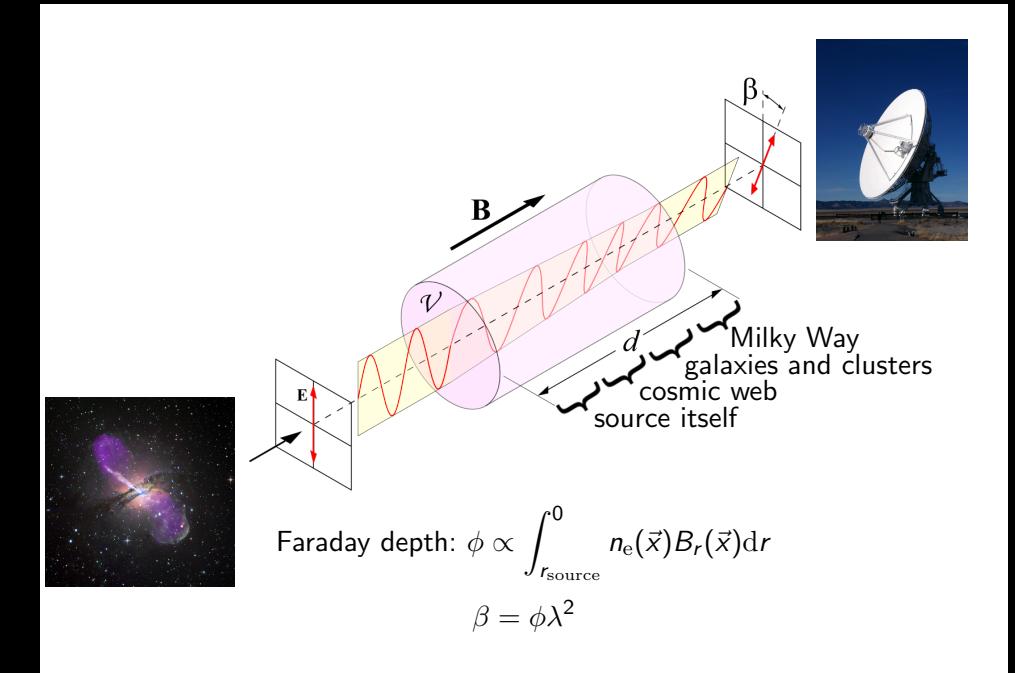

K ロ × K 御 × K 差 × K 差 × 一差 …

 $2990$ 

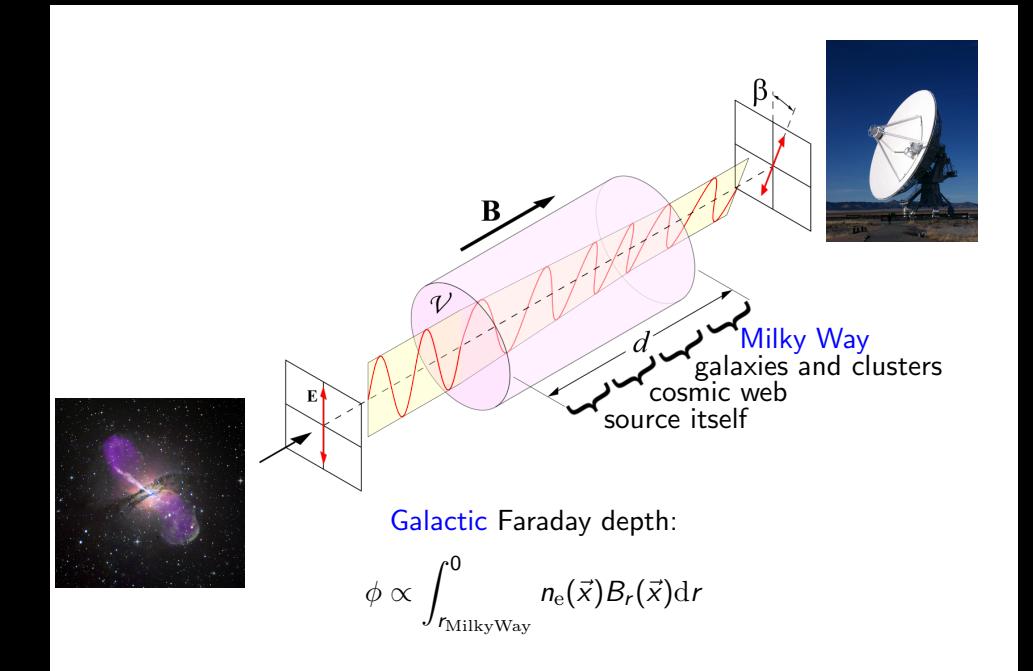

K □ ▶ K @ ▶ K 할 X K 할 X T 할 X 1 9 Q Q \*

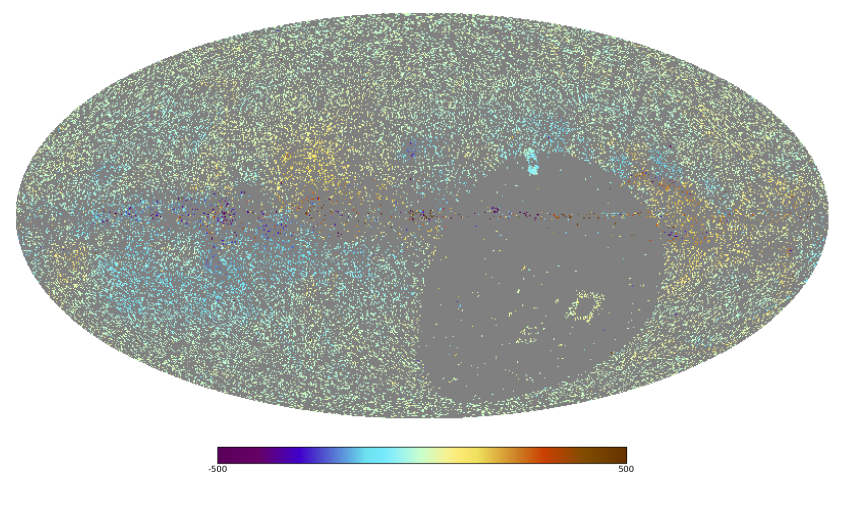

### 41 330 data points

K ロ ト K 個 ト K 差 ト K 差 ト

 $2Q$ 

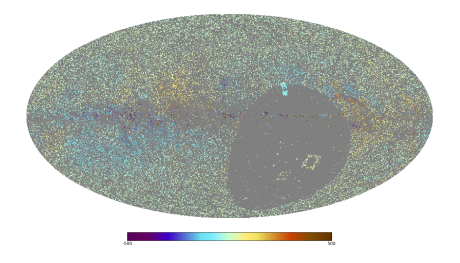

# **Challenges**

- $\blacktriangleright$  Regions without data
- $\blacktriangleright$  Uncertain error bars:
	- $\blacktriangleright$  complicated observations
	- $\blacktriangleright$  n $\pi$ -ambiguity
	- $\blacktriangleright$  extragalactic contributions unknown

K ロ ▶ K @ ▶ K 할 ▶ K 할 ▶ 이 할 → 9 Q @

# How it's done

4 ロ ト 4 団 ト 4 ミ ト ィ ミ ト ニ ヨ - *つ* Q (V)

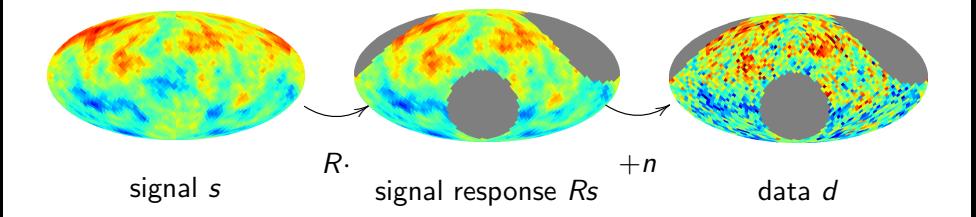

メロト メタト メミト メミト

 $\equiv$  990

$$
d = Rs + n
$$

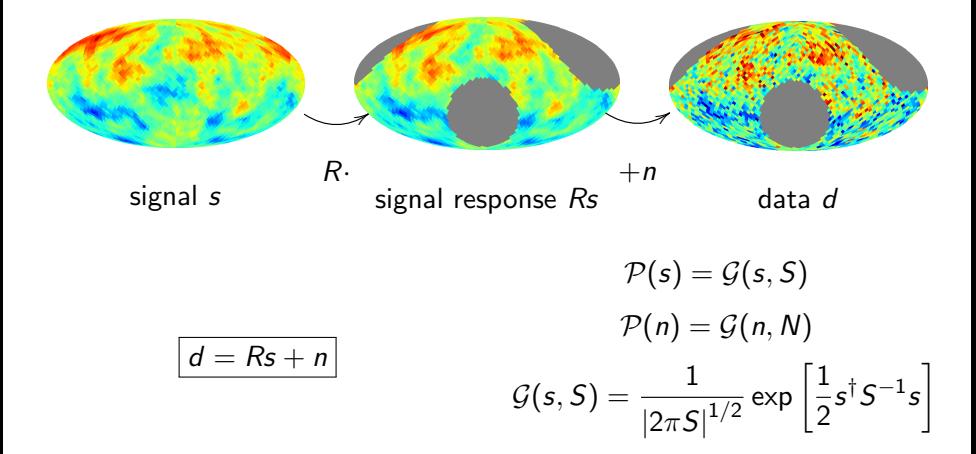

K ロ > K @ > K 할 > K 할 > → 할 → ⊙ Q @

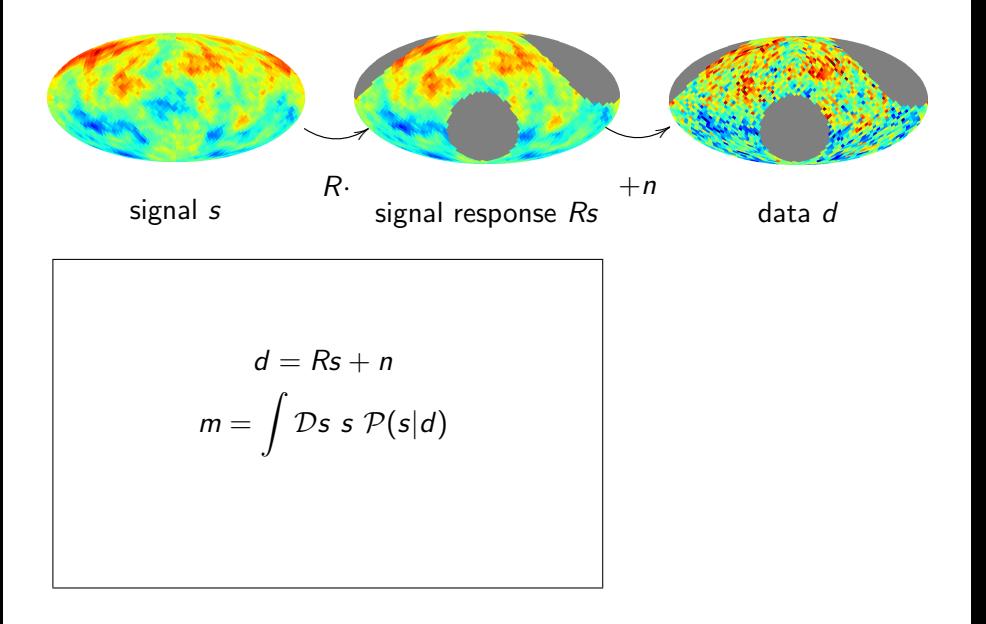

K ロ ▶ K @ ▶ K 할 > K 할 > 1 할 > 1 ⊙ Q Q ^

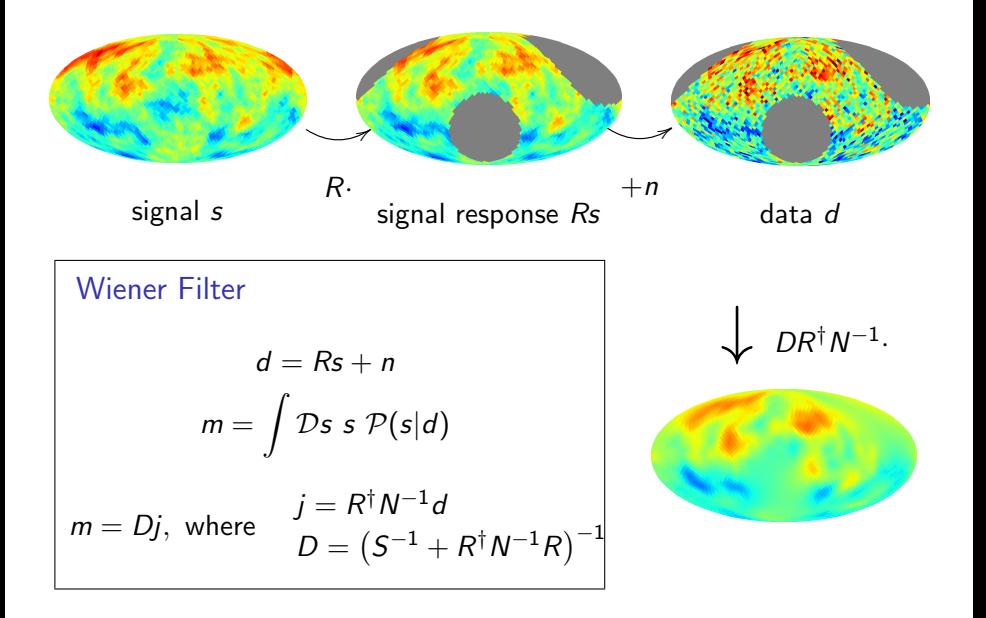

K ロ ▶ K @ ▶ K 할 ▶ K 할 ▶ 이 할 → 9 Q @

$$
S(\hat{n},\hat{n}') = \int \mathcal{D}s \; s(\hat{n})s(\hat{n}')\mathcal{P}(s)
$$

K ロ K K (메 K K X B K X B H X B K O Q Q C

$$
\Rightarrow S_{(\ell m),(\ell' m')} = \int \mathcal{D} s \; s_{\ell m} s_{\ell' m'}^* \mathcal{P}(s)
$$

$$
S(\hat{n}, \hat{n}') = \int \mathcal{D}s \ s(\hat{n})s(\hat{n}')\mathcal{P}(s)
$$

$$
= S(\hat{n} \cdot \hat{n}')
$$

$$
\Rightarrow S_{(\ell m), (\ell' m')} = \int \mathcal{D}s \ s_{\ell m} s_{\ell' m'}^* \mathcal{P}(s)
$$

$$
= \delta_{\ell \ell'} \delta_{mm'} C_{\ell}
$$

 $\hookrightarrow$  angular power spectrum

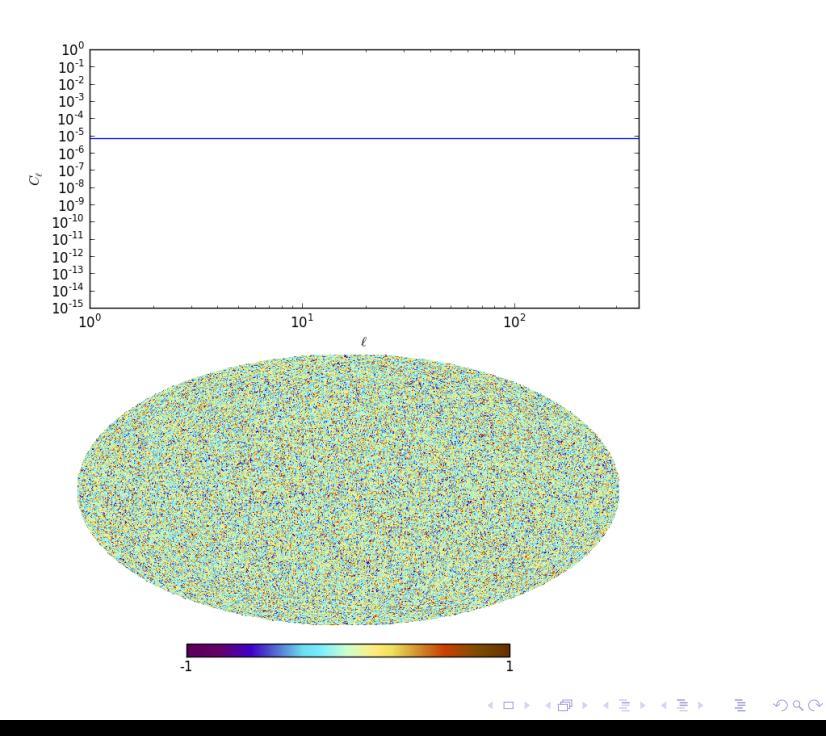

$$
S(\hat{n}, \hat{n}') = \int \mathcal{D}s \ s(\hat{n})s(\hat{n}')\mathcal{P}(s)
$$

$$
= S(\hat{n} \cdot \hat{n}')
$$

$$
\Rightarrow S_{(\ell m), (\ell' m')} = \int \mathcal{D}s \ s_{\ell m} s_{\ell' m'}^* \mathcal{P}(s)
$$

$$
= \delta_{\ell \ell'} \delta_{mm'} C_{\ell}
$$

 $\hookrightarrow$  angular power spectrum

$$
S(\hat{n}, \hat{n}') = \int \mathcal{D}s \ s(\hat{n})s(\hat{n}')\mathcal{P}(s)
$$
  
=  $S(\hat{n} \cdot \hat{n}')$   

$$
\Rightarrow S_{(\ell m), (\ell' m')} = \int \mathcal{D}s \ s_{\ell m} s_{\ell' m'}^* \mathcal{P}(s)
$$
  
=  $\delta_{\ell \ell'} \delta_{mm'} C_{\ell}$   
 $\hookrightarrow$  angular power spectrum

$$
N_{ij}=\delta_{ij}\sigma_i^2
$$

(uncorrelated noise)

K ロ ▶ K @ ▶ K 할 ▶ K 할 ▶ | 할 | ⊙Q @

$$
S_{(\ell m),(\ell' m')} = \delta_{\ell \ell'} \delta_{m m'} C_{\ell} \quad N_{ij} = \delta_{ij} \eta_i \sigma_i^2
$$

**Kロメ (御) (着) (着) (着) (着) の女々** 

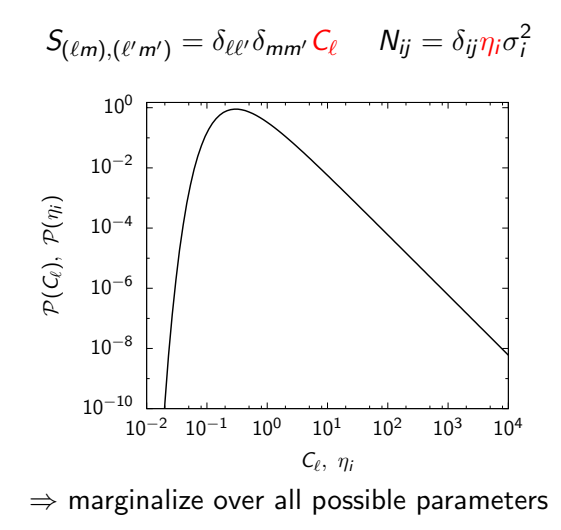

メロメ メ都 メメ きょ メモメ

重

 $299$ 

Problem:  $P(s|d)$  is non-Gaussian. Solution: Find Gaussian  $G(s - m, D)$ , that best approximates  $P(s|d)$ .

K ロ K K (P) K (E) K (E) X (E) X (P) K (P)

Problem:  $P(s|d)$  is non-Gaussian. Solution: Find Gaussian  $G(s - m, D)$ , that best approximates  $P(s|d)$ .

<span id="page-21-0"></span>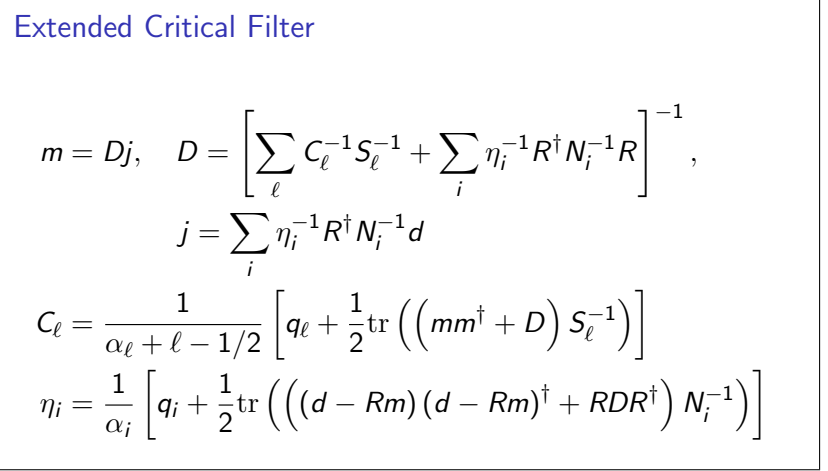

イロメ イ押メ イヨメ イヨメー  $\equiv$ 

### Assumptions:

<span id="page-22-0"></span>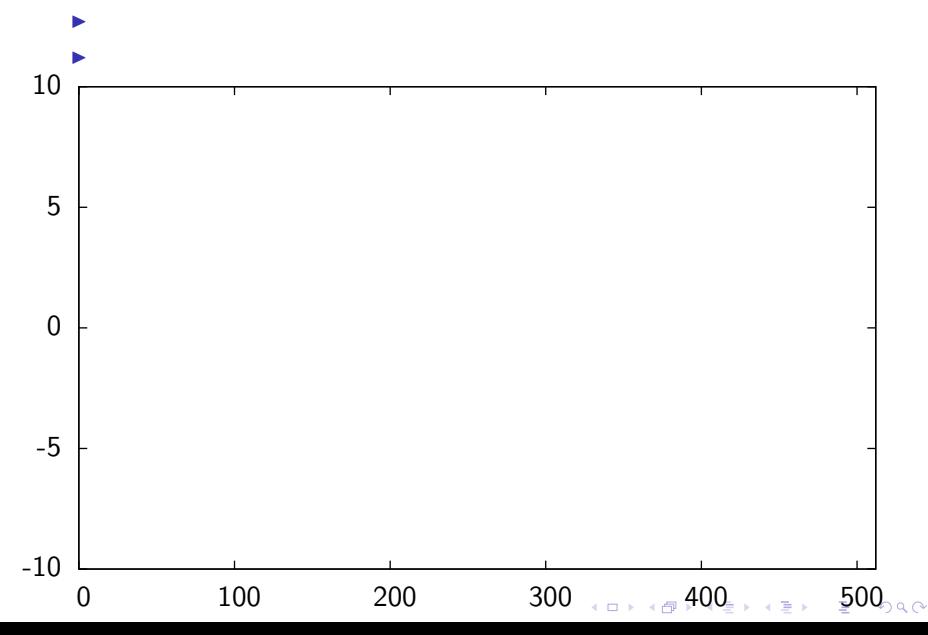

#### Assumptions:

 $\triangleright$  signal field statistically homogeneous Gaussian random field

<span id="page-23-0"></span>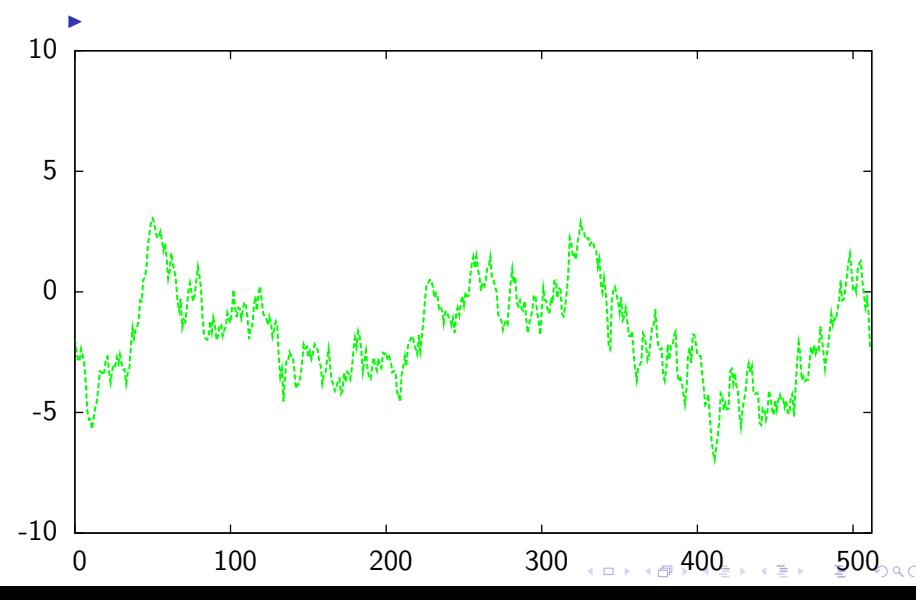

### Assumptions:

- $\triangleright$  signal field statistically homogeneous Gaussian random field
- $\blacktriangleright$  noise uncorrelated, Gaussian

<span id="page-24-0"></span>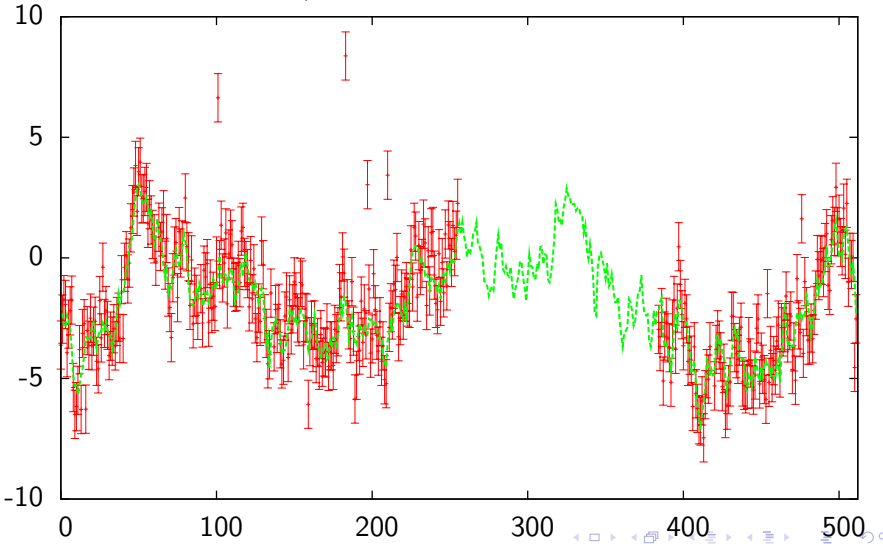

<span id="page-25-0"></span>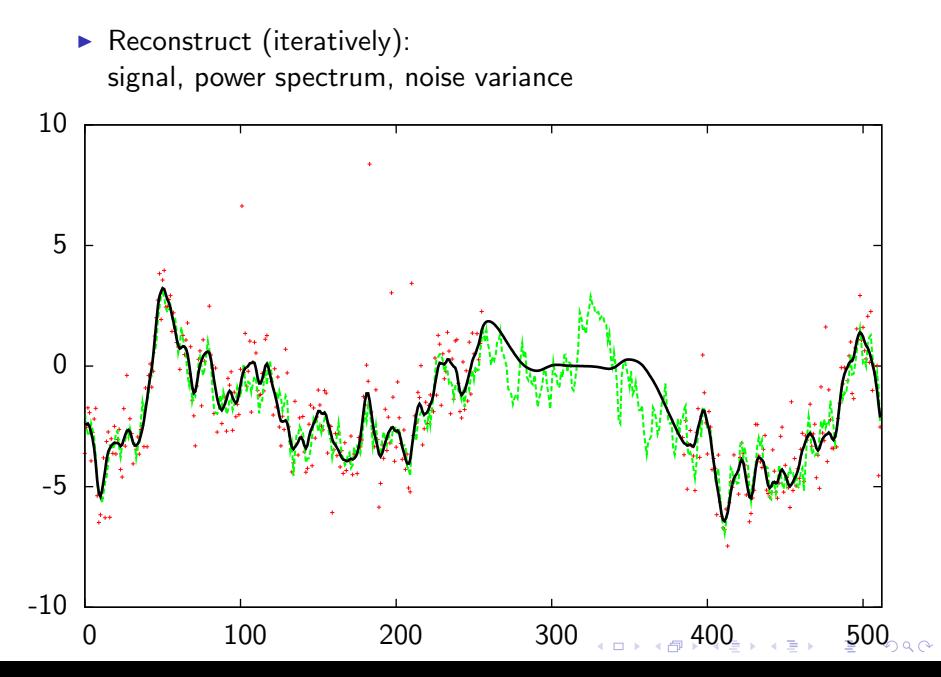

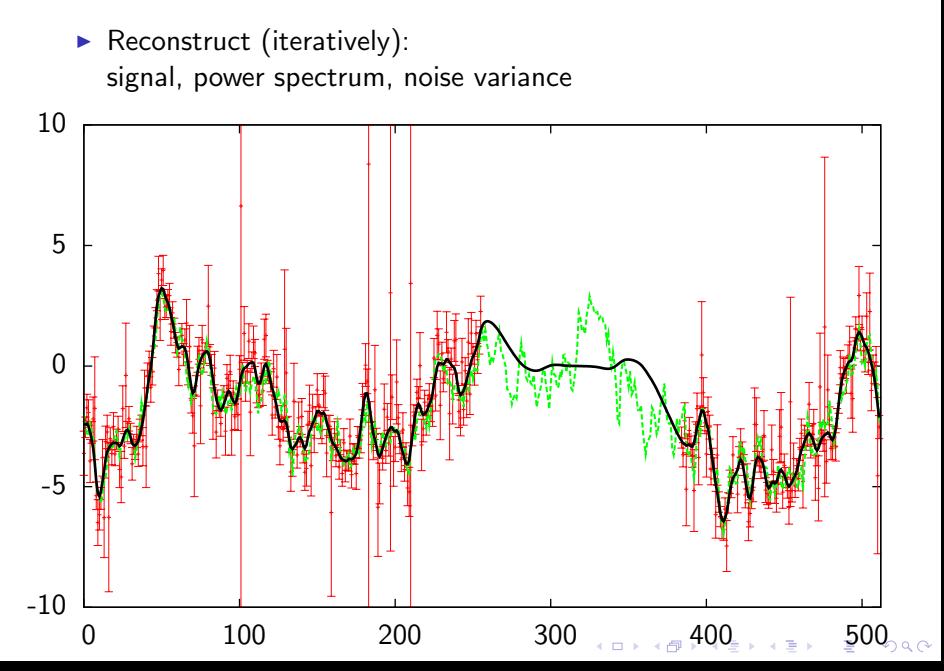

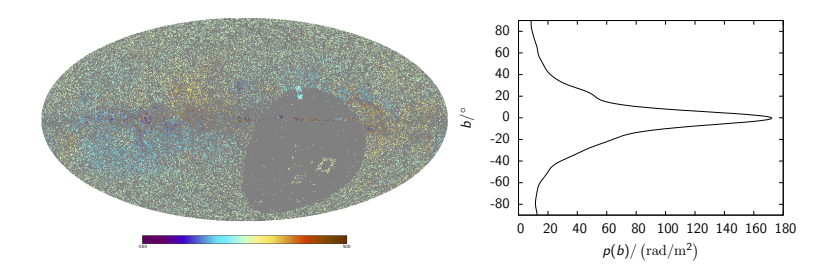

- Approximate  $s(b, l) := \frac{\phi(b, l)}{\rho(b)}$  as a statistically isotropic Gaussian field
- R: multiplication with  $p(b)$  and projection on directions of sources

K ロ ▶ K @ ▶ K 할 ▶ K 할 ▶ 이 할 → 9 Q @

$$
\blacktriangleright \; N_{ij} = \delta_{ij} \eta_i \sigma_i^2
$$

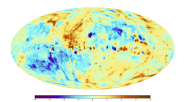

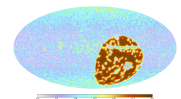

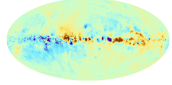

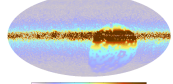

 $-100$ 

**Contract of the Contract of the Contract of the Contract of the Contract of the Contract of the Contract of the Contract of the Contract of the Contract of the Contract of the Contract of The Contract of The Contract of T** 

イロト イ御 トイミト イミト ニミー りんぴ

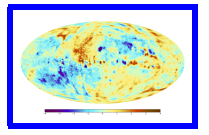

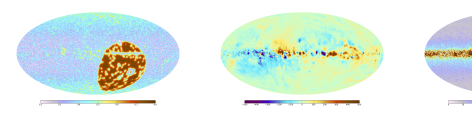

## posterior mean of the signal

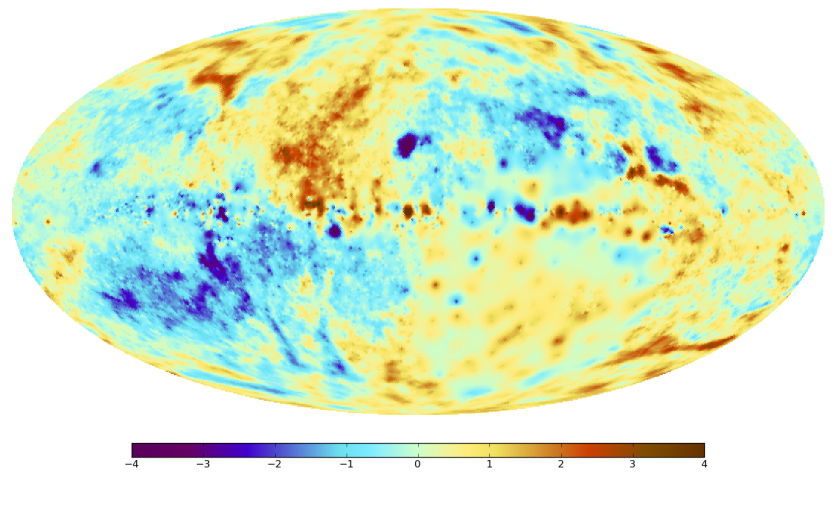

一番

K ロメ K 御 X K 君 X K 君 X

 $2990$ 

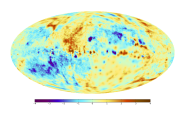

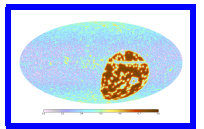

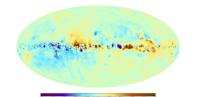

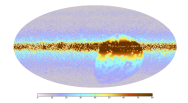

# uncertainty of the signal map

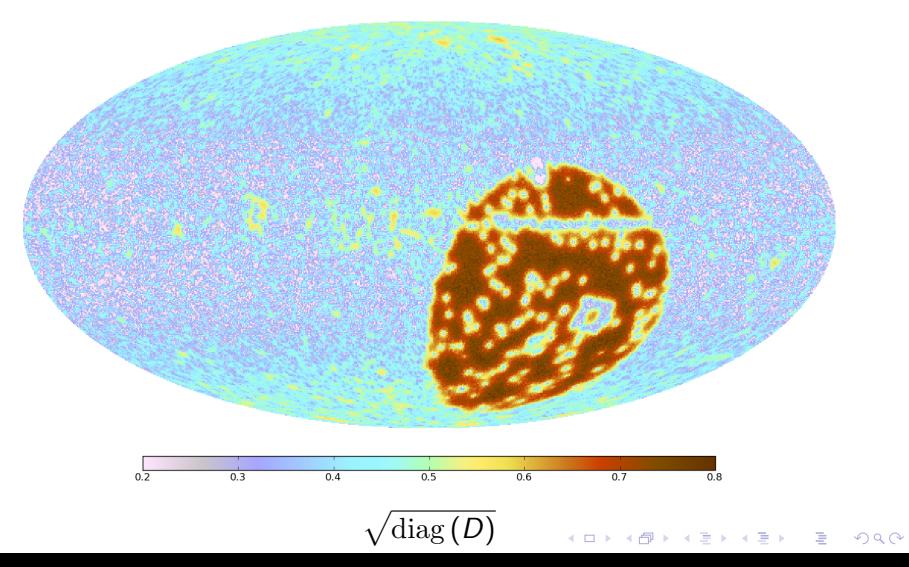

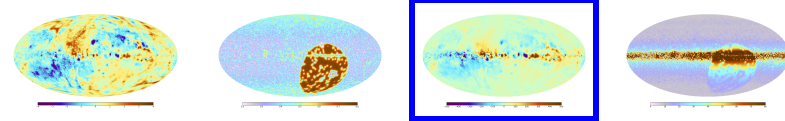

### posterior mean of the Faraday depth

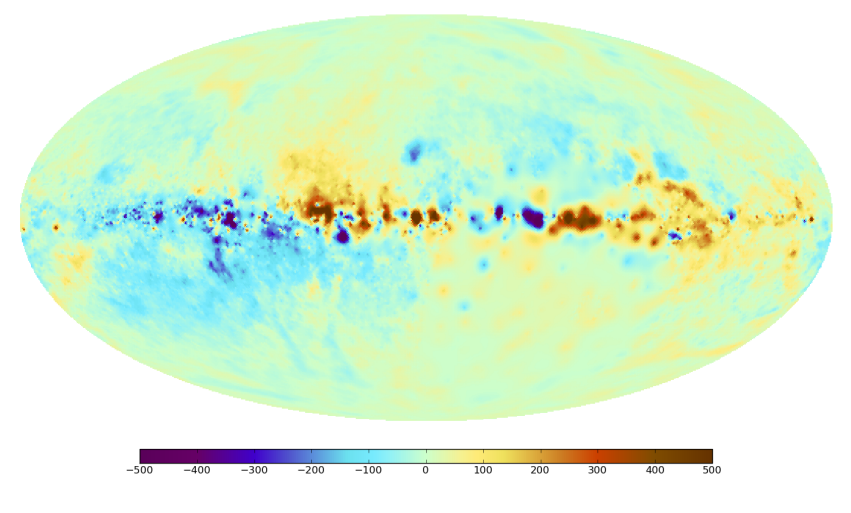

 $\equiv$  990

メロメ メ都 メメ きょ メモメ

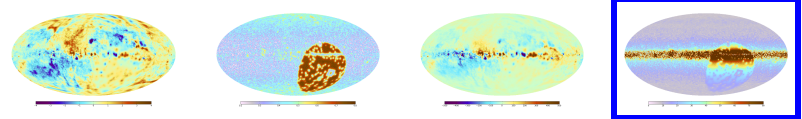

# uncertainty of the Faraday depth

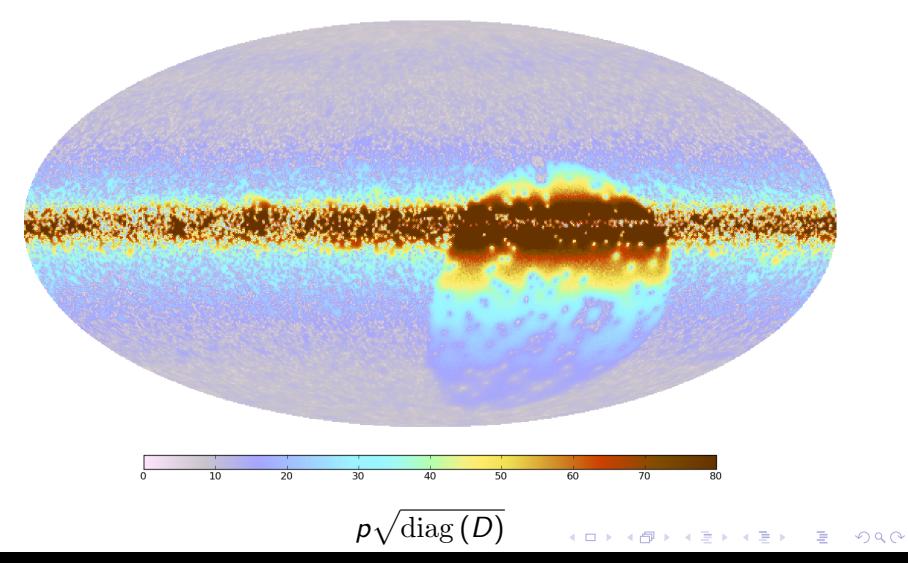

# Why it's useful

4 ロ ト 4 個 ト 4 差 ト 4 差 ト - 差 - 約 9 Q Q

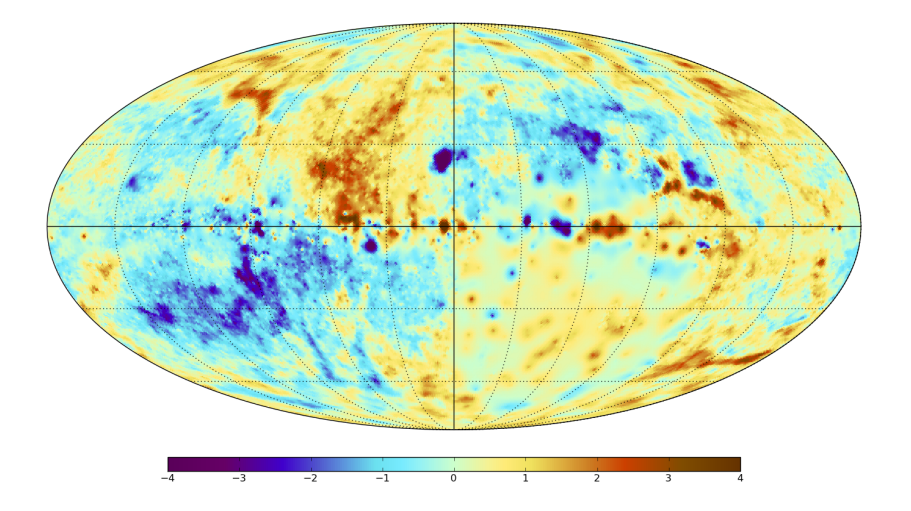

 $299$ **K ロ ト K 御 ト K 差 ト** İ, ÷.

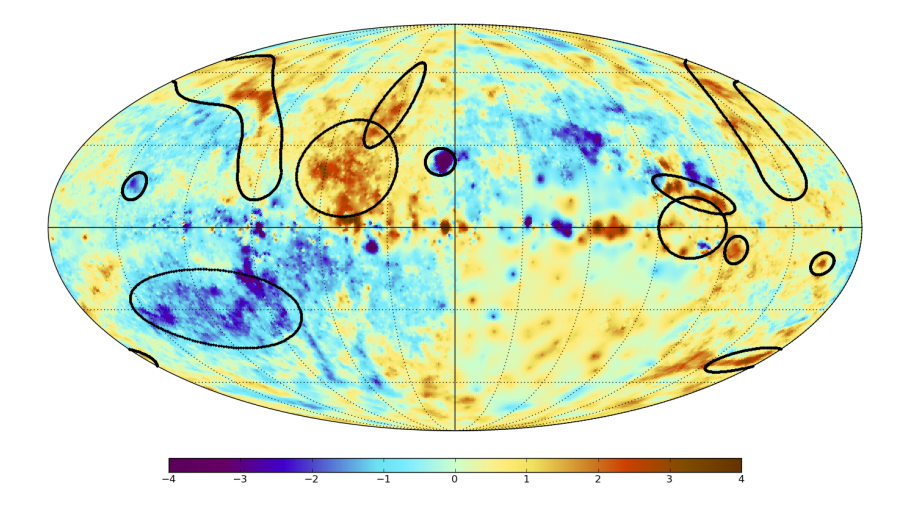

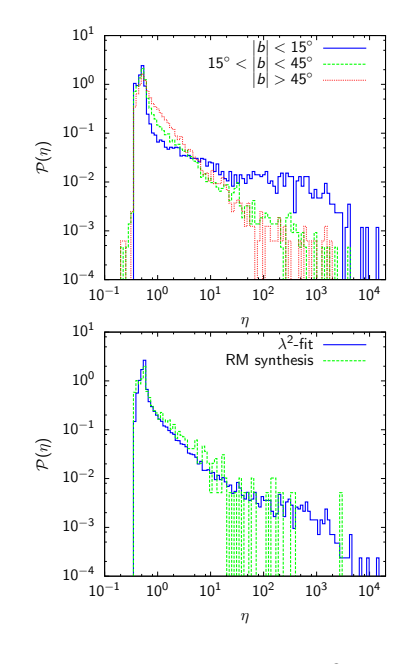

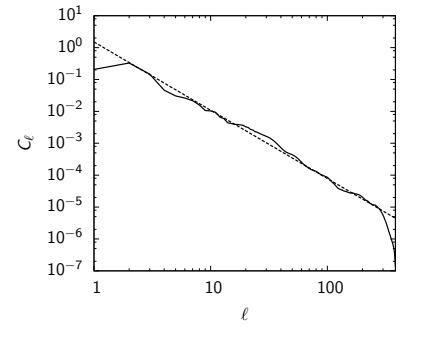

$$
\mathsf{C}_\ell \propto \ell^{-2.17}
$$

 $N_{ij} = \langle n_i n_j \rangle = \delta_{ij} \eta_i \sigma_i^2$  $299$  $\leftarrow$   $\Box$   $\rightarrow$ ó  $\mathcal{A}$  . ≣

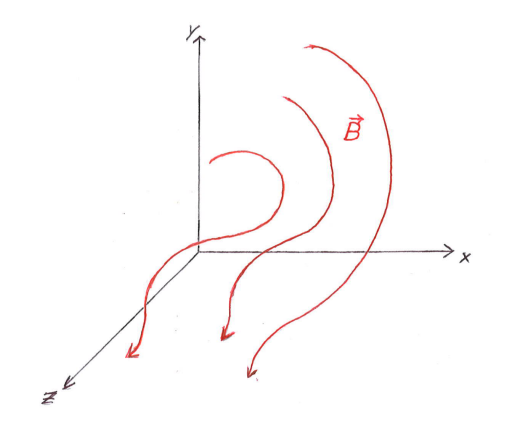

イロト イ部 トイミト イミト

 $2990$ 

重

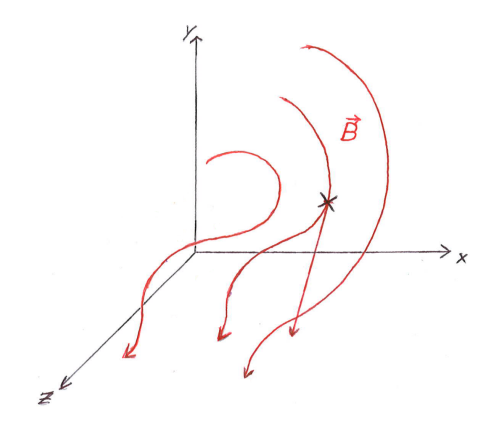

 $\iff \left\langle \begin{array}{c} \mathbf{0} \\ \mathbf{0} \end{array} \right\rangle \rightarrow \left\langle \begin{array}{c} \mathbf{0} \\ \mathbf{0} \end{array} \right\rangle \rightarrow \left\langle \begin{array}{c} \mathbf{0} \\ \mathbf{0} \end{array} \right\rangle + \left\langle \begin{array}{c} \mathbf{0} \\ \mathbf{0} \end{array} \right\rangle$ 

 $290$ 

重

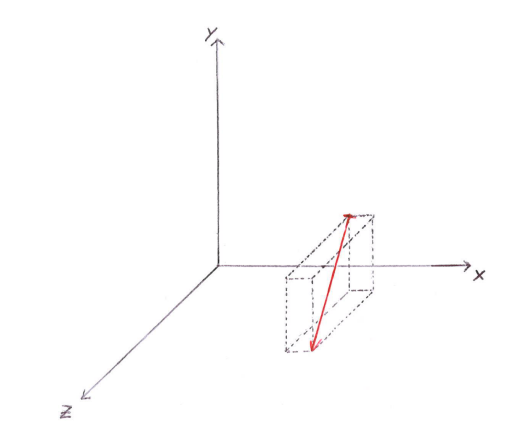

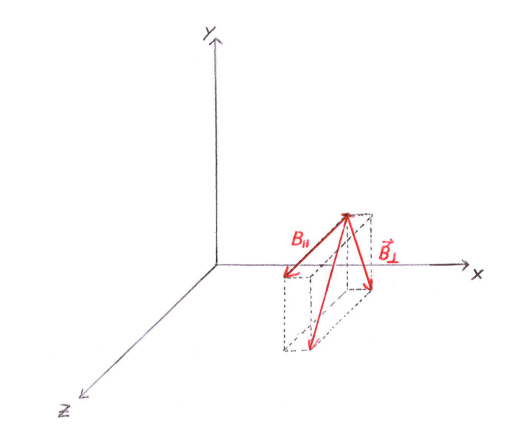

K ロ ▶ K @ ▶ K 할 ▶ K 할 ▶ 이 할 → 9 Q @

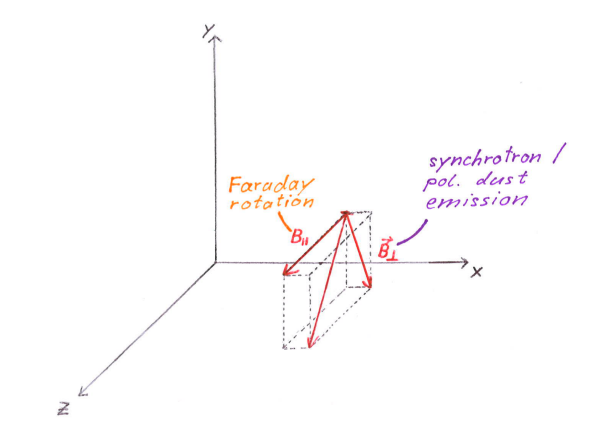

K ロ ▶ K @ ▶ K 할 > K 할 > 1 할 > 1 ⊙ Q Q ^

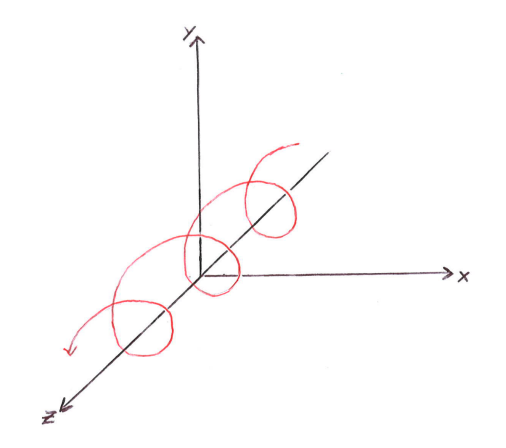

イロトメタトメミトメミト (ミ) の女々

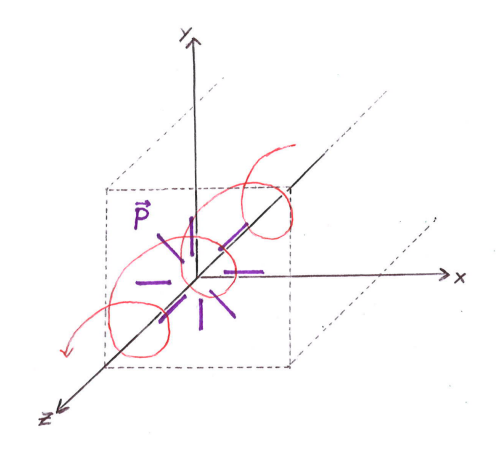

K ロ ) ( K @ ) ( K @

 $\sim$  $-4$ 目  $2Q$ 

ŧ

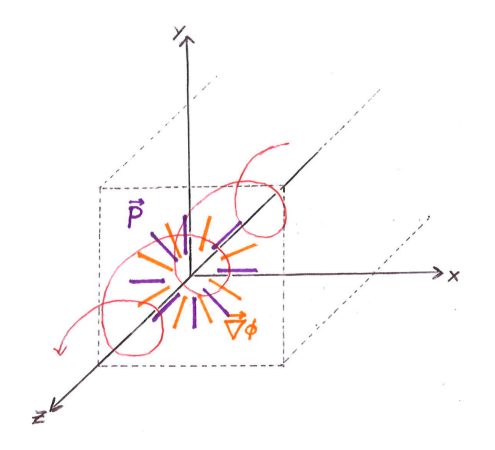

#### known as LITMUS procedure

Junklewitz et al. 2011A&A...530A..88J Oppermann et al. 2011A&A...530A..89O

イロト イ部 トイ君 トイ君 ト

重

 $2990$ 

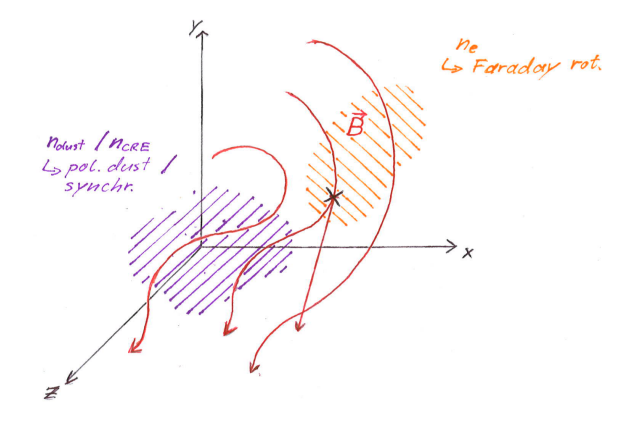

 $290$ 

È

K ロ > (K 個 > (K 差 > (を差 >

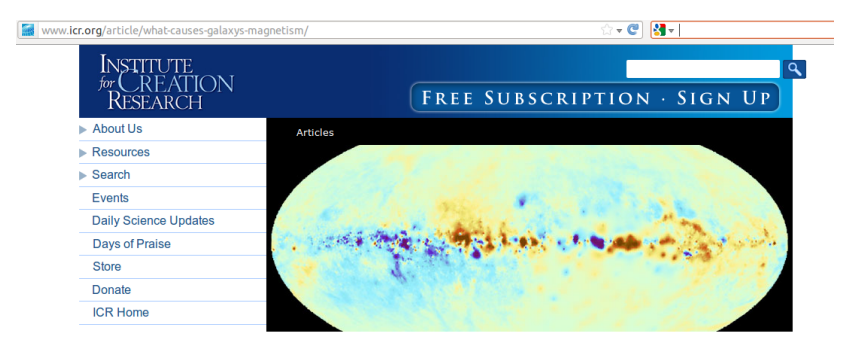

#### a Follow Daily Science Updates

#### **Recent Articles**

Anti-Evolutionary Secrets of the **Bonobo Genome** 

Mercury's Magnetic Crust Fulfills **Creation Prediction** 

Photosynthesis Uses Quantum Physics

Organ Discovery Shows Why **Whales Didn't Evolve** 

Fresh Fossil Squid Ink 160 Million Years Old?

#### What Causes a Galaxy's Magnetism? by Brian Thomas, M.S.\*

Send This

**KORK STRAIN A BAR SHOP** 

Secular astronomers are no closer to understanding what could cause galactic magnetic fields than they were when they first detected the fields over a century ago. And although the most recent map of the Milky Way's magnetic field shows unprecedented detail, it gives no clues to the question of magnetic field formation through natural forces. Did this field require a Creator for its origin?

An international team of radio astronomers compiled over 41,000 radio signals that had travelled through the Milky Way galaxy from distant stars to earth. The team applied an algorithm to the stellar data to help resolve the degree of twisting-called the Faraday effect—that the Milky Way induced on the radio light. The researchers inferred and mapped

# Summary

- $\triangleright$  New map of the Galactic contribution to Faraday depth
- $\triangleright$  Extragalactic contributions filtered out via spatial correlation structure

**KORK ERKER ADE YOUR** 

- $\blacktriangleright$  Potential for studies of
	- $\blacktriangleright$  Interstellar medium
	- $\triangleright$  Galactic magnetic field
	- $\blacktriangleright$  Extragalactic sources

All results available at

http://www.mpa-garching.mpg.de/ift/faraday/